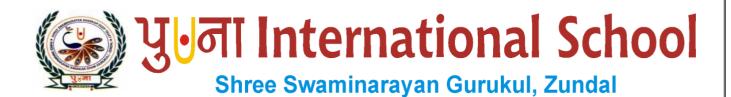

# Class -VIII Super Computer

**Assignment** 

Year-2021-22

# Index

| Sr. No | Name of the Chapter                 | Page No | Remarks |
|--------|-------------------------------------|---------|---------|
|        |                                     |         |         |
| 1      | Ch-1 Computer Networks              |         |         |
|        |                                     |         |         |
| 2      | Ch-2 Introduction To Ms Access 2010 |         | No.     |

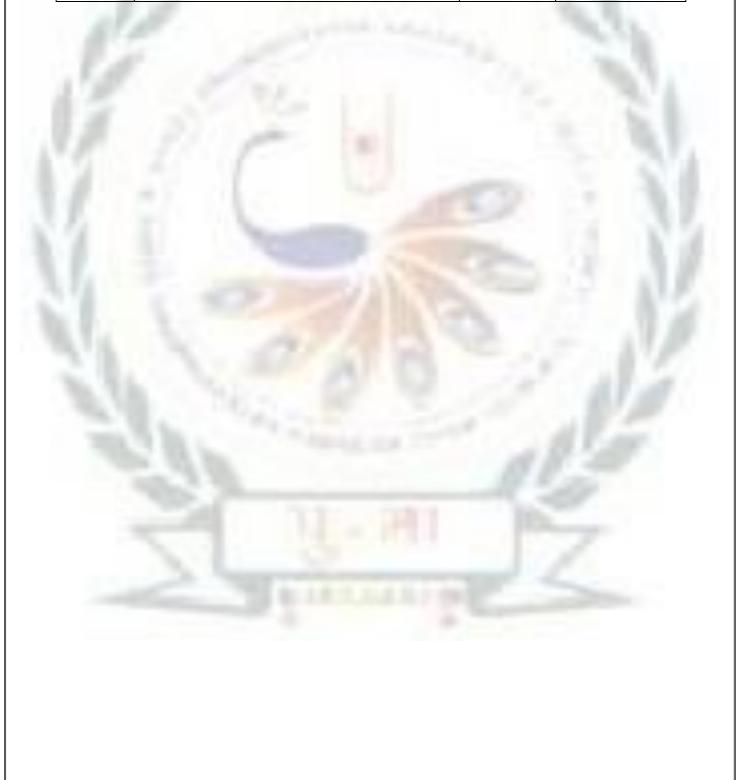

# **CH-1 COMPUTER NETWORKS**

### **❖** Focus of the chapter

- 1. Client/server and peer-to-peer models
- 2. Advantages and Disadvantages of networks
- 3. Network hardware
- 4. Structure of a network
- 5. Types of networks

### Keywords

- Client-a computer that request information made available by a server
- > Server-a computer that provides information to a client
- ➤ Modem-a device that converts digital information into analog and vice versa
- ➤ **Router**-an interconnection device that can connect individual LANS
- ➤ Network Topology-the physical layout of connected in a network
- Checkpoint

### Write T for True or F for False.

- 1. A client is a computer or electronic device connected to a network. T
- 2. A computer in a network cannot be attacked by a virus. **F**
- 3. A modem is used to connect one network device to another. **T**
- **4.** A router is used to exchange data across different networks. **T**
- **Exercise Corner**
- **➤** Tick(✓) the correct answers.
- 1. Which of the following is a name for a type of computer that stores data and provides information?
- A. Server
- 2. Which of the following is not present in a peer-to-peer network?
- A. Central server

| Which of the following is a type of network cable?                                                                               |    |  |  |  |
|----------------------------------------------------------------------------------------------------|----|--|--|--|
| A. Both a and b (coaxial cables and twisted pair cables)                                                                         |    |  |  |  |
| 4. Which of the following topologies has all the computers connected to a central computer                                       | r? |  |  |  |
| A. Star                                                                                                    |    |  |  |  |
| 5. Which of the following types of network covers the smallest area?                                                             |    |  |  |  |
| A. PAN                                                                                                    |    |  |  |  |
| B. Fill in the blanks.                                                                                                    |    |  |  |  |
| 1. A <u>modem</u> is a device that converts digital information into analog and vice versa.                                      |    |  |  |  |
| 2. A <u>router</u> is commonly used to connect different networks.                                                               |    |  |  |  |
| 3. In <u>Bus</u> topology, all the network devices are connected to a single cable called the <u>bus</u> .                       |    |  |  |  |
| 4. A MAN covers larger area than a LAN.                                                                                          |    |  |  |  |
| 5. An example of a Personal Area Network is <u>Bluetooth</u>                                                                     |    |  |  |  |
| C. Name the type of network used in the following cases.                                                                         |    |  |  |  |
| 1. In an office - <u>LAN</u>                                                                                                    |    |  |  |  |
| 2. In different offices of an organization in the same city – <u>MAN</u>                                                         |    |  |  |  |
| 3. In various cities in a country – <u>WAN</u>                                                                                   |    |  |  |  |
| 4. In a university - <u>LAN</u>                                                                                                  |    |  |  |  |
| Extras                                                                                                    |    |  |  |  |
| ➤ Tick(✓) the correct answers.                                                                                                   |    |  |  |  |
| 1. Which type of network is used to connect computers at various cities in a country?                                            |    |  |  |  |
| 1. Which type of network is used to connect computers at various cities in a country?                                            |    |  |  |  |
| Which type of network is used to connect computers at various cities in a country?     a. LAN                                    |    |  |  |  |
|                                                                                                    |    |  |  |  |
| a. LAN <u>b. MAN</u> c. WAN d. PAN                                                                                               | l  |  |  |  |
| a. LAN <u>b. MAN</u> c. WAN d. PAN  2. Which type of network is a private network that operates within a limited area such as an | l  |  |  |  |

| a. <u>Bluetooth</u>                                                             | b. Router                   | c. Switches       | d. all of these  |  |  |  |
|---------------------------------------------------------------------------------|-----------------------------|-------------------|------------------|--|--|--|
| 4. Which of the following that requests information made available by a server? |                             |                   |                  |  |  |  |
| a. <u>Client</u>                                                                | b. Server                   | c. Router         | d. None of these |  |  |  |
| 5. Which of the follow                                                          | wing that provides informat | tion to a client? |                  |  |  |  |
| a. Client                                                                       | <u>b. Server</u>            | c. Router         | d. None of these |  |  |  |
|                                                                                 |                             |                   |                  |  |  |  |
|                                                                                 |                             |                   |                  |  |  |  |
|                                                                                 |                             |                   |                  |  |  |  |
|                                                                                 |                             |                   |                  |  |  |  |
|                                                                                 |                             |                   |                  |  |  |  |
|                                                                                 |                             |                   |                  |  |  |  |
|                                                                                 |                             |                   |                  |  |  |  |
|                                                                                 |                             |                   |                  |  |  |  |
|                                                                                 |                             |                   |                  |  |  |  |
|                                                                                 |                             |                   |                  |  |  |  |
|                                                                                 |                             |                   |                  |  |  |  |
|                                                                                 |                             |                   |                  |  |  |  |
|                                                                                 |                             |                   |                  |  |  |  |
|                                                                                 |                             |                   |                  |  |  |  |
|                                                                                 |                             |                   |                  |  |  |  |

### CH-2 INTRODUCTION TO MS ACCESS 2010

### **❖** Focus of the chapter

- 1. Database Management System
- 2. Database Objects
- 3. Starting MS Access 2010
- 4. Components of the Access window
- 5. Data types
- 6. Creating a new database
- 7. Saving a database
- 8. Opening an existing database

### \* Keywords

- ➤ **Database** an organized collection of data related in some aspect
- ➤ **DBMS** application software used to store, organize and retrieve data from a database
- ➤ **Table** an object that contains data organized in the form of rows and columns.
- **\*** Exercise Corner
- $\triangleright$  Tick( $\checkmark$ ) the correct answers.
- 1. Which of the following are the basic building blocks of a database?
- A. tables

- 2. Where are the names of all your database objects displayed?
- A. Navigation pane
- 3. Which of the following is used to navigate through the records in a table?
- A. Record Navigation bar
- 4. Which of the following is arrow in a table?
- A. record
- 5. Which of the following is a data type used to store lengthy text?
- A. Memo
- B. Write the data type you will use for the following.
- 1. 09-Sep-1984 date/time
- 2. \$56.9 Currency
- 3. True/False Yes/No
- 4. explorer@gmail.com Hyperlink
- 5. 789 Number
- C. Fill in the blanks.
- A <u>database</u> is a collection of data <u>related</u> to a <u>particular subject</u> or purpose, arranged in an organized way.
- 2. <u>Charles Bachman</u> developed the first DBMS called Integrated Data Store.
- 3. A column in a table is called a field.
- 4. To start MS Access 2010 : click on start > All Programs > Microsoft Office > Microsoft Access

  2010
- 5. A database is saved with the extension <u>accdb</u>

## D. Match the columns.

| 1 | Text      | a | Stores websites or email addresses                      |
|---|-----------|---|---------------------------------------------------------|
| 2 | Number    | b | Used when there are two possible answers – Yes or No    |
| 3 | Currency  | С | Stores text or numbers that do not require calculations |
| 4 | Hyperlink | D | Stores values involving money                           |
| 5 | Yes/No    | Е | Stores numbers on which a calculation has to be done    |

**Ans.** 1-<u>c</u> 2-<u>e</u> 3-<u>d</u> 4-<u>a</u> 5- <u>b</u>

|                             | Ext                         | tras                    |                  |
|-----------------------------|-----------------------------|-------------------------|------------------|
| ➤ Tick(✓) the correct an    | aswers.                     |                         |                  |
| 1. Which of the following   | is a data type used to stor | e date and time?        |                  |
| a. <u>Date/Time</u>         | b. Time                     | c. Date                 | d. Time/Date     |
| 2. Which of the following   | is data type used to store  | websites or email addr  | esses?           |
| a. Currency                 | b. Memo                     | c. Hyperlink            | d. Text          |
| 3. Which of the following i | s used to store text or nur | mbers that do not requi | re calculations? |
| a. Text                     | b. Currency                 | c. Number               | d. all of these  |
| 4. Which of the following i | s used to store lengthy tex | kt and numbers such as  | notes?           |
| a. Text                     | b. Memo                     | c. Number               | d. all of these  |
| 5. Which of the following i | s used to store values inv  | olving money?           |                  |
| a. Text                     | b. Currency                 | c. Number               | d. all of these  |
|                             |                             |                         |                  |